# **Automatische Suche in Bildersammlungen von Ornamenten**

# Automatic search in collections of ornament images

C. Schneider, R. Amdt, C. Schmidt, D. Paulus Universität Koblenz-Landau Institut für Computervisualistik Universitätstrasse <sup>1</sup> 56070 Koblenz Tel.: 0261/287-2750, Fax: 0261/287-2754 Email: [agas@uni-koblenz.de,](mailto:agas@uni-koblenz.de) Internet: [www.uni-koblenz.de/agas](http://www.uni-koblenz.de/agas)

### **Zusammenfassung**

Ornamente sind in der bildenden Kunst ein häufig eingesetztes Stilmittel. In Bildern von Gebäuden und Kunstgegenständen kann ein menschlicher Betrachter Ornamente meist problemlos finden. Für eine automatische Suche stellt die perspektivische Abbildung der Kamera ein Problem dar, da sie die regelmäßige Struktur der Ornamente überdeckt. Umgekehrt können die Abbildungsparameter der Perspektive jedoch bei bekanntem Ornament rückgerechnet werden.

Eine typische Folge von automatisch durchgeführten Verarbeitungsschritten beim Eintrag eines Bildes in eine Bilddatenbank umfasst die Identifikation der Bereiche mit Ornamenten, die perspektivische Entzerrung, die Merkmalsdetektion zur Beschreibung der Ornamente und die Repräsentation der Ergebnisse in einer geeigneten Form.

Im Beitrag werden diese Verarbeitungsschritte beschrieben und eine Ontologie vorgestellt. Die Verfahren werden an einer umfangreichen Datensammlung getestet.

#### **Abstract**

In the science of art, ornaments are a frequently used style. A human observer can usually recognize ornamentations in pictures of buildings and in art easily. Perspective distortions of the camera impose a problem on an automatic search, since this distortion supersedes the regular structure of the ornaments. If we observe an ornament and we know its structure, we can estimate the parameters of the distortion from the image.

A typical sequence of automatic preprocessing of an image that is to be entered into a database spans from detection of interesting regions over feature extraction up to a symbolic description of the ornaments.

In this contribution these processing steps are described and ontology is introduced. The operators are tested using a large set of images of ornaments.

#### **<sup>1</sup> Motivation**

Das Projekt Ornamente ist ein Kooperationsprojekt der beiden Fachbereiche Informatik und Kunstwissenschaft der Universität Koblenz-Landau. Es wurde gegründet um den Aufbau einer digitalen Kunstdiathek zu ermöglichen, welche für Forschung und Lehre zur Verfügung stehen soli. Im Rahmen des Projektes wurde eine auf PUMA<sup>1</sup> basierende Datenbank aufgebaut und auf die Anwendung der Kunstwissenschaft verfeinert. Somit entstand eine Schnittstelle zum Speichern und Verwalten digitaler Bilddaten. Weiterhin wurden eine textuelle Suchmaske und eine Downloadmöglichkeit der Bilder geschaffen.

<sup>1</sup> Programmierumgebung für die Musteranalyse, <http://www.uni-koblenz.de/puma> [10]

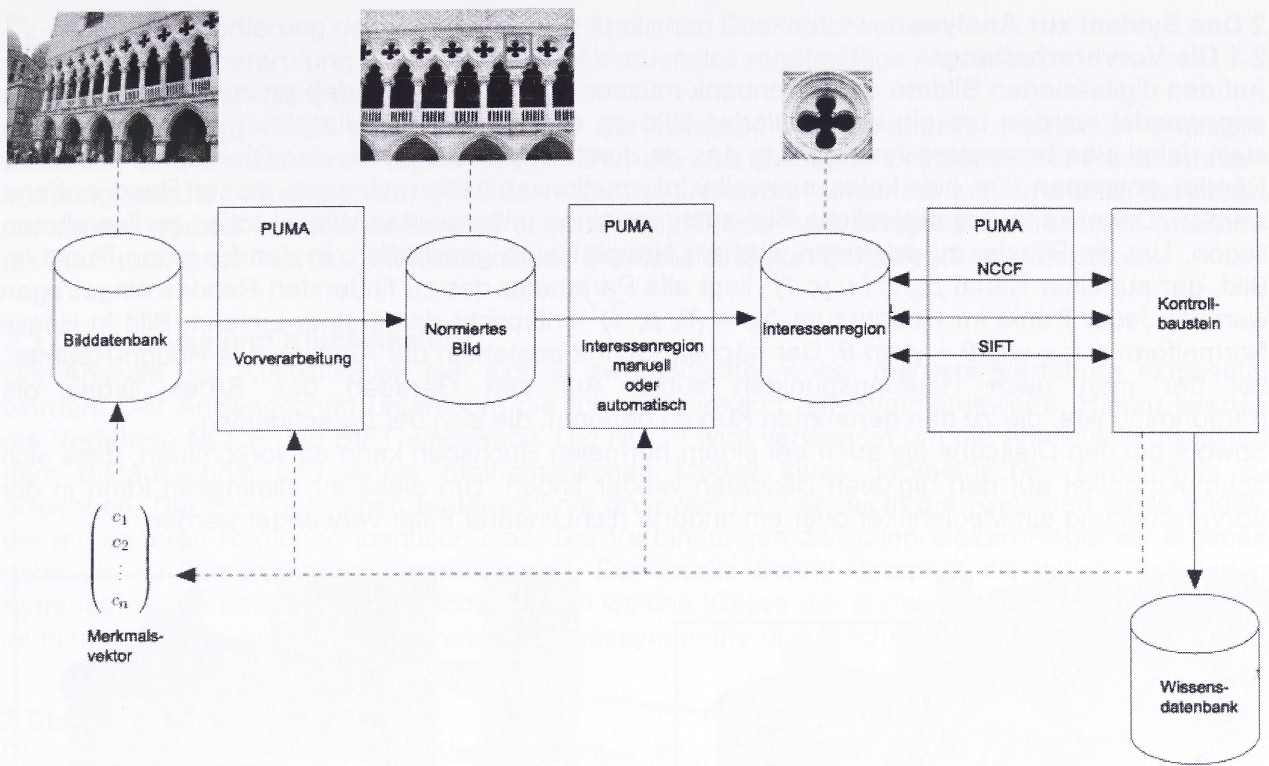

Abbildung 1: Konzeptionelle Übersicht

Zu diesem Zwecke stellte die Kunstwissenschaft ein Klassifikationsschema bereit. Die verwendeten Bilder stammen aus der Diathek der Kunstwissenschaft und den Bänden der *Propyläen der Kunstgeschichte* [1], Die Informatik bietet Hilfsmittel zur automatischen Klassifikation der Bilddaten und dem Aufbau einer Wissensbasis, um aus den einzelnen Bilddaten zusammenhängende Informationen abzuleiten. Die Funktionalität wird anhand der Bildgattung Ornament, speziell dem geometrischen Maßwerk (Vierpass), dargelegt.

In Abbildung <sup>1</sup> wird ein Überblick über das Gesamtsystem zur Analyse und Klassifikation dargestellt. Es sind verschiedene Vorverarbeitungsschritte notwendig um eine Interessenregion bezeichnen zu können. Oftmals müssen die Regionen mit Ornamenten noch manuell näher eingegrenzt werden, da es noch nicht möglich ist Gegenstände, z. B. Fahrzeuge oder Bäume, automatisch zu eliminieren (Abbildung 2). Dasselbe gilt für Ornamente bei denen die perspektivische Verzerrung korrigiert werden muss. Danach kann eine automatische Findung der Interessenregion erfolgen (siehe Kapitel 2.2) [7],

Die Analyse und Klassifikation setzt sich aus zwei Schritten zusammen. Der erste Schritt untersucht die Interessenregion auf Symmetrie. Hierzu werden die Verfahren *Normalized Cross Correlation Function (NCCF)* [3] und *Scale Invariant Feature Transform (SIFT)* [7] verwendet (siehe Kapitel 2.3). Der zweite Schritt prüft die Symmetrie und entscheidet die Klassifikation des Bildausschnittes [6].

Die oben genannten Verfahren werden alle so angepasst, dass sie mit Hilfe einer Wissensbasis autonom agieren können. Als Konstrukt hierfür wird eine Ontologie verwendet, um Wissen über das Gebiet der Ornamente zu repräsentieren und unter den Verfahren austauschen zu können. In Kapitel 3 wird die Definition von Ontologien und speziell die Anwendung in dem Projekt Ornamente gezeigt.

Zum Abschluss werden in Kapitel 4 die Ergebnisse des ersten Experimentes aufgezeigt und kurz diskutiert.

# **2 Das System zur Analyse 2.1 Die Vorverarbeitung**

Auf den digitalisierten Bildern der Datenbank müssen verschiedene Verfahren zur Vorverarbeitung angewendet werden um ein normalisiertes Bild zu erhalten. Das Digitalisieren von Diapositiven stellt dabei eine besondere Anforderung dar, da durch das Scannen bei den Diarahmen schwarze Ränder entstehen. Da hier keine sinnvolle Information enthalten ist, kann dieser Rand entfernt werden. Dabei kann das eigentliche Bild auch um einen unbekannten Winkel rotiert im Diarahmen liegen. Um die Ränder zu erkennen wird ein Hough-Raum geschaffen, in den für jeden Punkt im Bild, der auf einer Kante  $p_{xy}$  = (x; y; 1)' liegt alle Parameter des zu findenden Randes eingetrager werden. Jeder Punkt im Houghraum *h<sub>θp</sub> = (θ; p; 1)'* entspricht damit einer Linie im Bild in Hesse Normalform *p = x cos <sup>G</sup> + y sin G.* Der nächste Schritt besteht in der Analyse des Hough-Raumes, bei der man nach Häufungspunkten sucht. Auf den Geraden des Bildes liegen die Häufungspunkte, die zu den genannten Kurven gehören, die sich bei  $h_{\theta_D}$  schneiden.

Sowohl bei den Diascans als auch bei einem normalen Buchscan kann es vorkommen, dass sich Schmutzpartikel auf den digitalen Bilddaten wieder finden. Um diese zu eliminieren kann in der Vorverarbeitung ein Medianfilter oder ein anderer nicht linearer Filter verwendet werden.

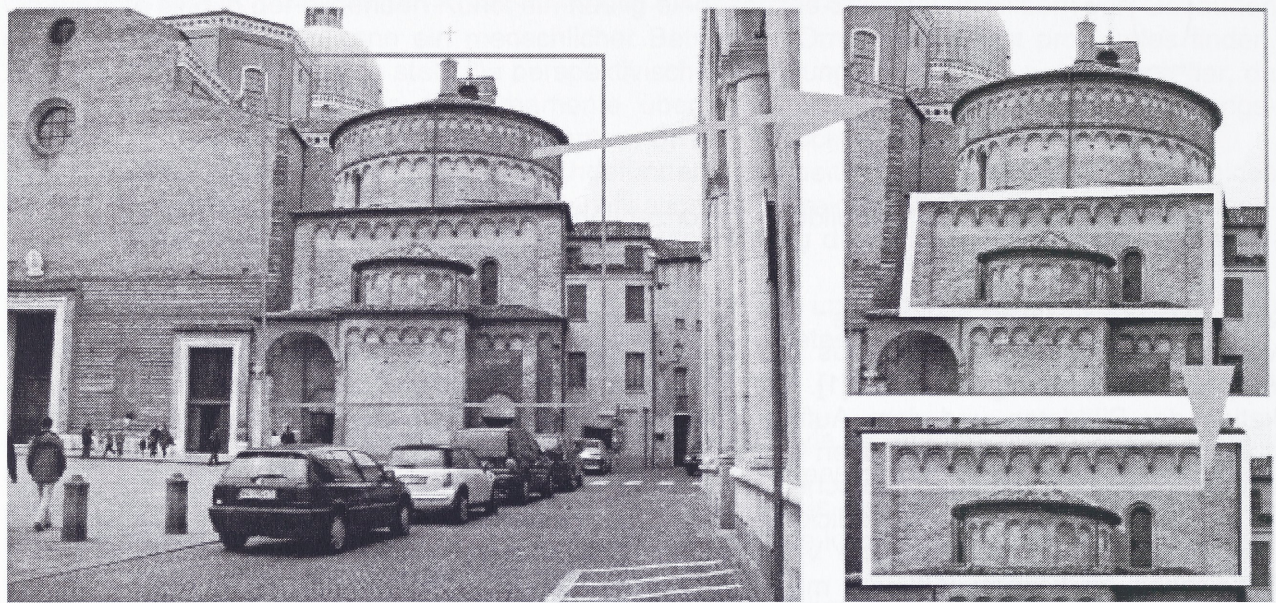

Abbildung 2: Interessenregion, perspektivische Entzerrung, Ornamentregion extrahieren

# **2.2 Die Interessenregion**

Für das Finden einer Interessenregion wurden mehrere Verfahren umgesetzt. Zunächst die Histogrammanalyse, die Texturanalyse und das aktuelle Verfahren basiert auf dem SIFT-Operator. SIFT ist ein Verfahren zur Erzeugung von Merkmalen aus Bildern. Die extrahierten SIFT-Features sind bezüglich ihrer Translation, Skalierung, Rotation sowie Beleuchtungsschwankungen in hohem Maße invariant. Aus diesem Grunde eignet sich dieses Verfahren sehr gut zum Wiedererkennen gleicher Objekte aus leicht unterschiedlichen Perspektiven. Das Verfahren selbst wird in die einzelnen Transformationen gegliedert:

- Suche nach möglichen Merkmalen
- Lokalisierung der Merkmale
- Berechnung der Orientierung eines Merkmals
- Erstellung des Merkmalsvektor (Deskriptor)

Dieser entstandene Merkmalsvektor ist dann der Ausgangspunkt für den weiteren Ablauf zum Finden einer Interessenregion:

- Sortierung der Merkmale nach Zeilenposition
	- Auffinden von aufeinander folgenden Merkmalen mit fester Distanz
		- 1. Sortierung der Merkmale nach ihrer Orientierung
- 2. Sortierung der Merkmaie nach ähnlichen Deskriptorwerten
- 3. Überprüfung der Merkmale auf sequenziell regelmäßige Abstände
- Bildung der Interessenregion.

Abbildung 2 zeigt einen typischen Ablauf, der teilweise noch manuelle Interaktion erfordert. Zunächst wird im Bild eine Region ausgewählt, die das Gebäude beinhaltet. Mit Rechnerunterstützung werden Fluchtpunkte gefunden, die zur Auswahl eines zu entzerrenden Bereiches verwendet werden (markierter Bereich oben rechts). Dieser wird perspektivisch entzerrt (markiertes Rechteck unten rechts). Innerhalb dieses Bereichs sind nun Ornamente zu detektieren.

### **2.3 Die Analyse und Klassifikation**

Die Analyse und Klassifikation teilt sich in zwei Schritte, wobei mehrere Verfahren eingesetzt werden. Der Analyseschritt untersucht die Interessenregion auf Symmetriewerte. Hierzu werden die Verfahren NCCF und SIFT eingesetzt. Die NCCF wird verwendet um die Ähnlichkeit zwischen dem Bildausschnitt und einem mathematischen Modell eines geometrischen Ornaments zu errechnen. Der SIFT auf einen Bildausschnitt angewendet, vergleicht die Regionen eines Bildes, die mit anderen Regionen identisch sind. Die Verbindungen zwischen diesen Regionen ergeben dann die zu überprüfenden Symmetriewert. Der zweite Schritt überprüft die jeweils gelieferten Symmetriewerte und trifft die Entscheidung in welche Klasse der Bildausschnitt fällt. Nach [6] gibt es hierfür drei Gruppen, Zentralsymmetrie, Friessymmetrie und Flächensymmetrie [11].

### **3 Die Wissensdatenbank**

Die Aufbewahrung der erzielten Klassifikationsergebnisse sowie die Verarbeitung weiterer Bilder erfordern den Aufbau einer Wissensdatenbank. Im Folgenden werden die wesentlichen Anforderungen zusammengefasst, die diese Wissensdatenbank erfüllen muss (siehe auch Abbildung 1). Für die Steuerung der Verarbeitungskette muss die Datenbank dem Kontrollbaustein unter anderem die Namen der zu verwendenden Algorithmen sowie deren Parametrisierung zur Verfügung stellen. Darüber hinaus muss die Datenbank auch prototypisches Wissen, welches insbesondere für die Klassifikationsalgorithmen benötigt wird, bereitstellen. Um eine Suche in der Bilddatenbank zu ermöglichen, müssen Klassifikationsergebnisse sowie diverse andere Bilddaten in der Wissensdatenbank gespeichert werden. Für die Formulierung von Suchanfragen sind vor allem die extrahierten Informationen bezüglich des Bildinhalts sowie die administrativen Daten relevant. Die Darstellung von Ergebnisbildern einer Suchanfrage erfordert zusätzlich die vom Benutzer markierten bzw. automatisch erkannten Interessenregionen, die deshalb ebenfalls in der Wissensdatenbank abgelegt werden müssen.

Ein Großteil des eben beschriebenen Wissens kann mit Hilfe des ISO Standard MPEG-7 (Multimedia Content Description Interface [9]) beschrieben werden. MPEG-7 stellt eine XMLbasierte Sprache bereit, mit der Multimedia Daten annotiert werden. Der Standard umfasst Sprachelemente, mit denen unter anderem die Eigenschaften Bildmerkmale, administrative Daten und abgebildete Information (Semantik) eines Bildes oder eines Bildsegments (z.B. einer Interessenregion) beschrieben werden können. Die Beschreibung von prozeduralem Wissen ist im Standard nicht vorgesehen. MPEG-7 bietet jedoch die Möglichkeit eigene Sprachelemente zu definieren. Die Verwendung von MPEG-7 zieht jedoch einige Nachteile mit sich, die sich vor allem negativ auf die Interoperabilität des gespeicherten Wissens auswirken. Die Austauschbarkeit des Wissens kann nur durch die Festlegung auf Konventionen bezüglich des Gebrauchs der MPEG-7 Sprachelemente garantiert werden. Um die Interoperabilität der Wissensdatenbank zu gewährleisten, werden deshalb im Projekt Ornamente Ontologien zum Einsatz kommen, die eine Repräsentation der gesamten Verarbeitungskette sowie deren Ergebnisse ermöglichen. Die Ontologien werden mit Hilfe der Web Ontology Language (OWL [12]) definiert.

Die im Projekt Ornamente verwendete Wissensdatenbank wird auf einer modularen Ontologie Infrastruktur aufbauen. Diese formalisiert Teile des MPEG-7 Standards und erweitert diesen um prozedurales Wissen. Der Kern dieser Infrastruktur wird aus Design-Mustern bestehen mit denen große Teile des MPEG-7 Standards in OWL überführt werden können. Die Muster basieren auf der generischen DOLCE Ontologie (Descriptive Ontology for Linguistic and Cognitive Engineering [8]), die ein domänen-unabhängiges Model der wahrnehmbaren Welt formalisiert. Für die Erstellung der

Ontologie Module der Wissensdatenbank werden zwei DOLCE Module als Basis verwendet. Bei dem ersten handelt es sich um die Ontologie für Beschreibungen und Situationen (Descriptions and Situations [5]). Dieses Modul ist in Abbildung 3 (links) zu sehen und wird verwendet um Algorithmen zu formalisieren. Das zweite Modul, die Ontologie der Informationsobjekte (Ontology of Information Objects [5]), dient als Basis für die Formalisierung von digitalen Daten, die durch Algorithmen modifiziert oder erzeugt werden (siehe Abbildung 3 rechts). Der Kern der Ontologie umfasst Formalisierungen für die

- Zergliederung eines Bildes in Segmente.
- Annotierung von Bilddaten mit Metadaten (z.B. numerische Bildmerkmale, Beschreibungen von Segmentgrenzen).
- Annotierung von Bildern (die Bilddaten physikalisch repräsentieren) mit administrativen Metadaten (z.B. Speicherort oder Auflösung eines Bildes).
- Annotierung von Bilddaten mit domänen spezifischem Wissen (z.B. Gattung der abgebildeten Ornamente)

Das letzte Design-Muster bildet die Schnittstelle zwischen der domänen unabhängigen und daher wieder verwendbaren MPEG-7 basierten Ontologie und der domänen spezifischen Ornamentik Ontologie, die für die Klassifizierung der Bildinhalte verwendet wird. Das Ergebnis eines Klassifikationsalgorithmus wird unter Verwendung dieses Musters in der Wissensdatenbank abgelegt. Die Grundlage aller Design-Muster ist, dass ein Algorithmus oder eine Methode (z.B. im Falle einer manuellen Markierung einer Interessenregion) Annotierungen von Bilddaten oder Bildern erzeugt.

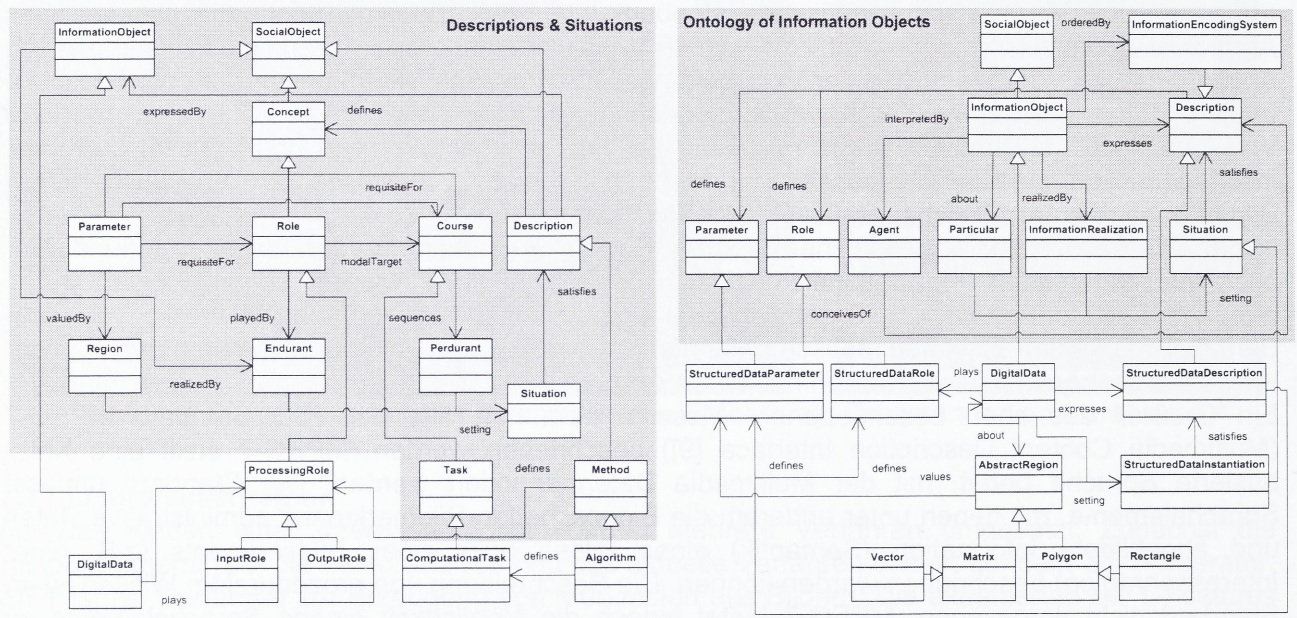

Abbildung 3: Links: Formalisierung von Algorithmen auf Basis des Descriptions and Situations Moduls. Rechts: Formalisierung von digitalen Daten auf Basis der Ontology of Information Objects.

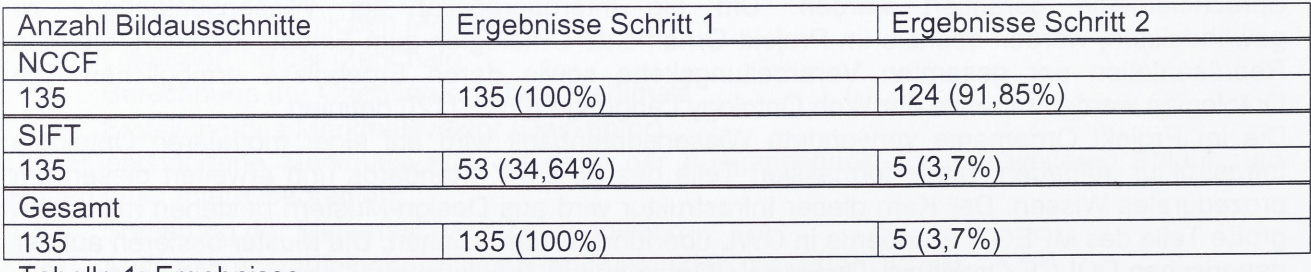

Tabelle 1: Ergebnisse

#### **4 Das Experiment**

Bisher werden die Ontologien durch menschliche Experten definiert und die Bilder manuell annotiert. Die automatischen Schritte der Verarbeitungskette beschränken sich momentan auf die Analyse und Klassifikation der Interessenregionen von Vierpässen. Für die Erkennung von einzelnen geometrischen Ornamenttypen wurden Experimente durchgeführt, die in Tabelle <sup>1</sup> zusammengestellt sind. Dieser Verarbeitungsschritt stellt eine Vorstufe für die automatische Bildsuche und die rechnergestützte Erstellung der Ontologien dar. Für die jeweiligen Regionen sind die x/y-Eckpunkte der Bildausschnitte in der Datenbank hinterlegt. Diese werden in einem ersten Schritt analysiert und in einem zweiten die Symmetriewerte ermittelt (siehe Kapitel 2.3). Bei einer Menge von 135 Ausschnitten können 124 (91,85%) mit der NCCF korrekt ermittelt und mit dem Symmetrieoperator bestätigt werden. Der SIFT-Operator für die Analyse ermittelt auf 53 Bildausschnitten Werte für die Überprüfung mit dem Symmetrie-Operator. Allerdings können davon nur 5 (3,7%) mit dem zweiten Schritt als Zentralsymmetrie bestätigt werden.

### **5 Ausblick und weitere Arbeiten**

Die aktuellen Arbeiten beschäftigen sich mit der perspektivischen Entzerrung der Bilddaten um hier die manuelle Vorgehensweise ablösen zu können. Danach müssen die einzelnen Module zusammengefügt und die Vorgehensweise getestet werden.

### **Danksagung**

Dank an die Studenten, die zum Projekt beitrugen: Stephan Steneberg, Matthias Dennhardt, Timo Dickscheid, Marco Thum, Timo Krusche, Andrea Fürsich und Marta Palmowska. Dieses Projekt wurde teilweise durch das Bundesland Rheinland-Pfalz unter der Bewilligung 1519 finanziert.

# **Literatur**

[1] BITTEL, KURT: *Propyläen-Kunstgeschichte,* Band 1. Propyläen-Verlag, 1967. PKG-I.

[2] CAPPELLINI, V. und JAMES HEMSLEY (Herausgeber): *EVA 2006 Florence.* Pitagora Editrice Bologna, 2006.

[3] DROEGE, DETLEV, VINH HONG und DIETRICH PAULUS: *Farbnormierung auf langen Bildfolgen.* In: FRANKE, KARL-HEINZ [4], Seiten 107-112.

[4] FRANKE, KARL-HEINZ (Herausgeber): *9. Workshop Farbbildverarbeitung,* llmenau, 2003. Zentrum für Bild- und Signalverarbeitung e.V.

[5] GANGEMI, A., STEFANO BORGO, CAROLA CATENACCI und JOS LEHMANN: *Task Taxonomies for Knowledge Content.* Technischer Bericht, Metokis IST-2002-2.3.1.7, 5 2005.

[6] HERFORT, ARND und PETER KLATZ: *Ornamente und Fraktale.* Vieweg Verlagsgesellschaft, 1996.

[7] LOWE, DAVID G.: *Distinctive Image Features from Scale-Invariant Keypoints.* International Journal of Computer Vision, 60(2):91—110, 2004.

[8] MASOLO, CLAUDIO, STEFANO BORGO, A. GANGEMI, N. GUARINO, A. OLTRAMARI und LUC SCHNEIDER: *The WonderWeb Library of Foundational Ontologies Preliminary Report.* Technischer Bericht, WonderWeb IST-2001-33052, 5 2003.

[9] MPEG-7-COMMITTEE: *MPEG-7 Multimedia Content Description Interface.* International Standard, ISO/IEC, 2003.

[10] PAULUS, DIETRICH und JOACHIM HORNEGGER: *Applied pattern recognition: A practicai introduction to image and speech processing in* C++. Advanced Studies in Computer Science. Vieweg, Braunschweig, 4 Auflage, 2003.

[11] SCHMIDT, CLEMENS, CHRISTIAN SCHNEIDER, DIETRICH PAULUS, PAULUS und LUDWIG TAVERNIER: *Knowledge Based Image Analysis Applied To Ornaments In Arts.* In: CAPPELLINI, V. und JAMES HEMSLEY [2],

[12] W3C: *OWL, Web Ontology Language Reference Version 1.0 W3C Recommendation.* Technischer Bericht, W3C World Wide Web Concortium, 2 2004.